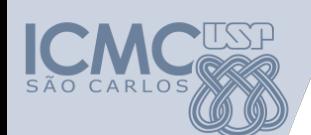

**Departamento de Sistemas de Computação Universidade de São Paulo Introdução a Ciência de Computação I**

### **Aula 5 Estrutura de Repetição e Vetores**

**Seiji Isotani, Rafaela V. Rocha**

sisotani@icmc.usp.br

rafaela.vilela@gmail.com

**PAE: Armando M. Toda, Geiser Chalco** armando.toda@gmail.com geiser.gcc@gmail.com

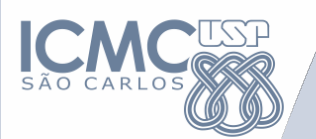

# **Revisão**

# **Estrutura condicional**

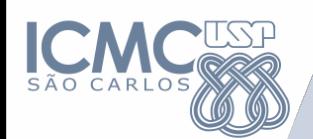

### **Representação de Algoritmos**

- Declaração de variáveis:
	- DECLARE
- Leitura/Escrita
	- Leitura de dados: LEIA
	- Escrita de dados: IMPRIMA
- **Estrutura Condicional** 
	- **Simples: SE-ENTAO**
	- **Composta: SE-ENTAO-SENAO**
- Estrutura de Repetição
	- PARA
	- ENQUANTO
	- REPITA

### **Revisão: Estrutura condicional**

- As condições de decisão devem ser compostas por comparações entre 2 elementos
	- $-$  SE a  $\lt$  b ENTAO ....
	- $-$  SE y > 2 ENTAO ....
- As condições de decisão podem ser compostas por múltiplas comparações
	- $-$  SE a < b  $-$  OU  $-$  b < c ENTAO
	- $-$  SE x < 2 E x > 0 ENTAO  $(0 < x < 2 -$ não vale)
- Crie casos de teste para verificar se sua solução é correta
	- **Quanto melhor você entender o problema mais bonita será a sua solução**

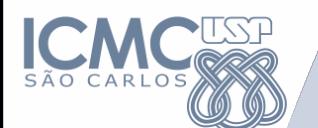

**Exemplos**

# Dado três inteiros crie um algoritmo para retornar o menor deles

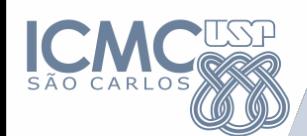

#### **Resposta**

LEIA n1, n2, n3 SE  $(n1 \leq n2)$  ENTAO SE  $(n1 \le n3)$  ENTAO IMPRIME n1 SENAO **IMPRIME** n3 FIMSE SENAO SE ( $n2 \leq n3$ ) ENTAO **IMPRIME** n2 SENAO **IMPRIME** n3 FIMSE FIMSE

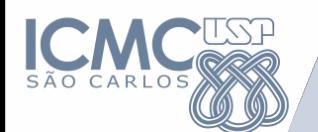

Escrevemos 10 linhas de código para encontrar o menor valor dentre 3 números

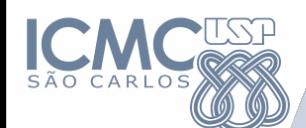

# Mas e se você quiser achar o menor valor dentre 10, 100 ou 1000 números? O que fazer?

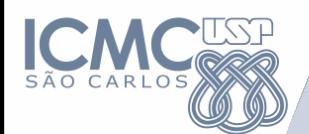

# Como decompor o problema?

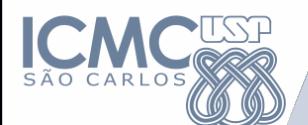

# 1) Como armazenar e organizar os números?

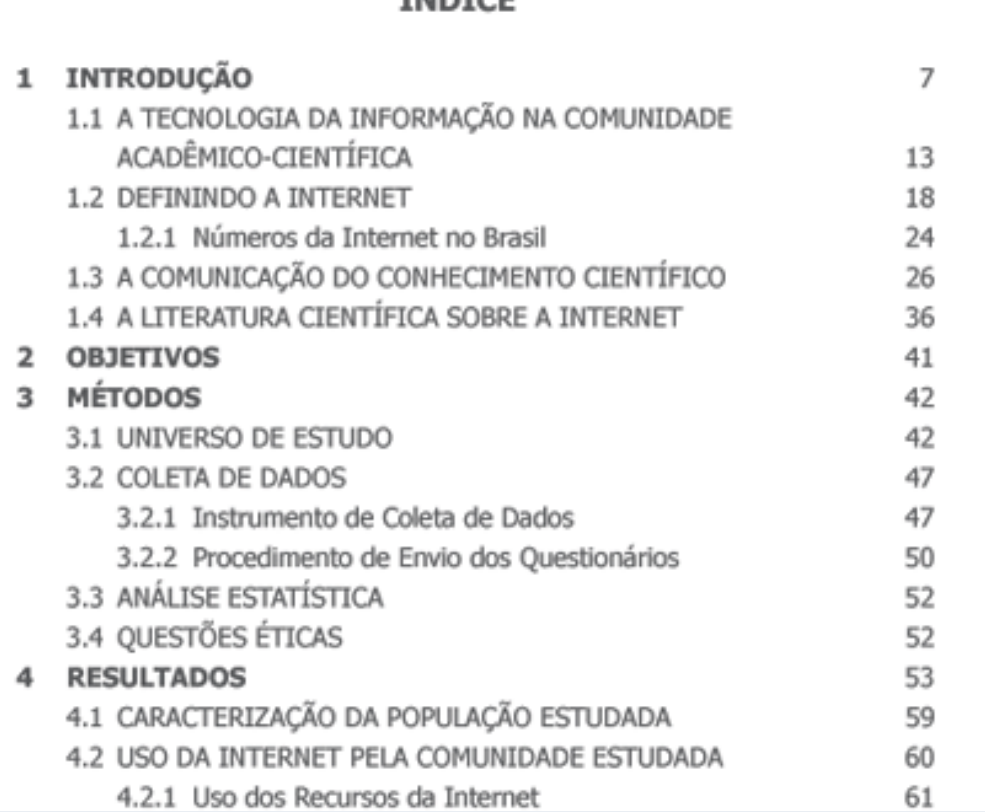

Índices permitem encontrar um dado em um conjunto de dados

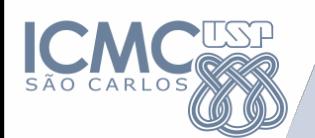

**Vetores (Arrays)** 

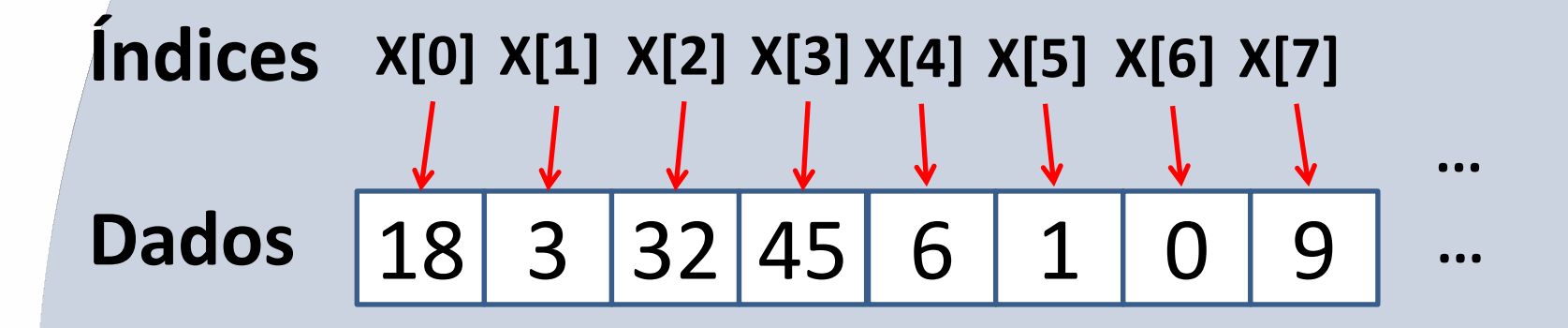

### **Vetores**

são estruturas de dados que armazenam diversos valores de um mesmo tipo

- Se acessar o índice x[2] o dado retornado será 32

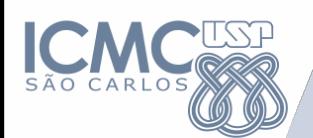

**Vetores (Arrays)** 

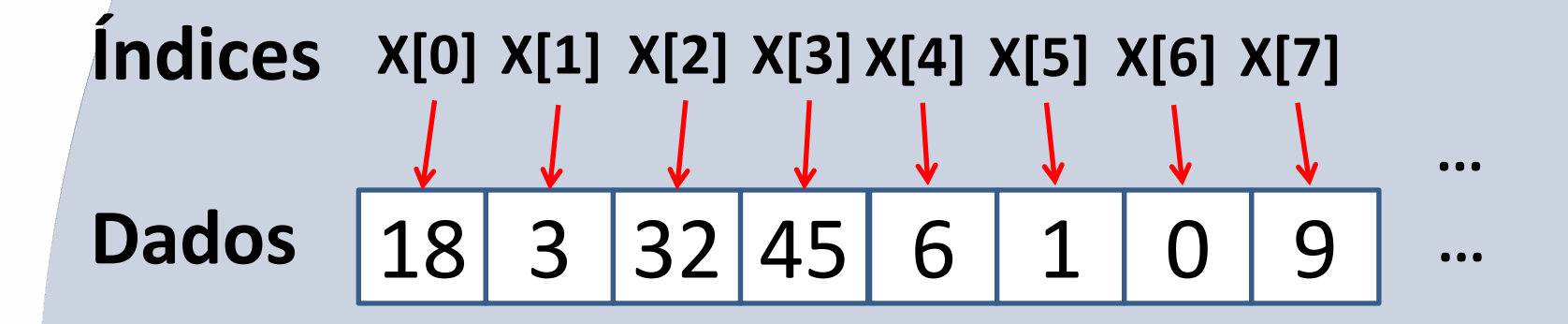

### **Declaração**

1) Declare x[10]

Vetor com tamanho definido 10. Obs: valor acessíveis do vetor são de 0 a 9

### 2) Declare x[]

Vetor de tamanho qualquer

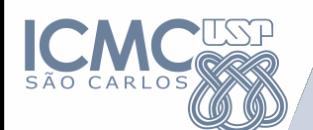

# 2) Como achar o menor valor dentro de um conjunto de dados?

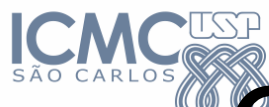

# **Como saber qual das cartas** do conjunto é a menor?

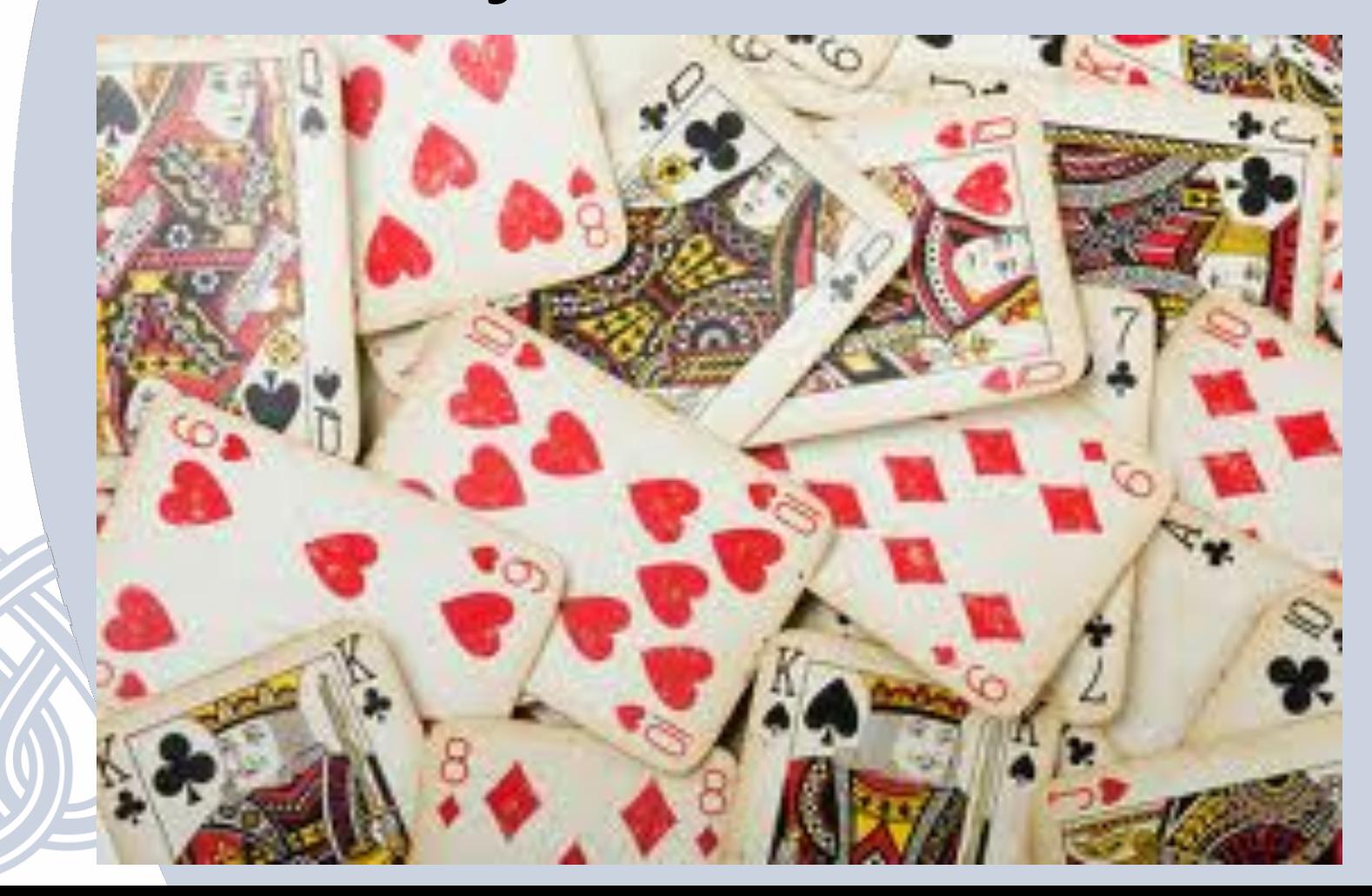

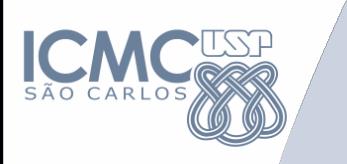

# Faça um algoritmo para comparar duas cartas

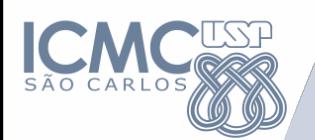

### 1. Pegue duas cartas

- 2. Compare as cartas
- 3. Fique com a carta menor
- 4. Descarte a carta maior

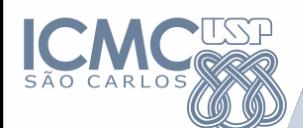

# Declare menorCarta, c1, c2  $SE$  (c1 < c2)  $ENTAO$ menorCarta  $\leftarrow$  c1 SENAO menorCarta  $\leftarrow$  c2 FIMSE

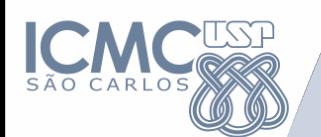

# Faça um algoritmo para compara um conjunto de cartas

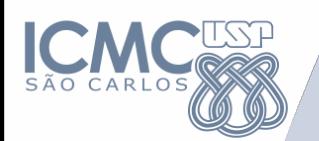

- 1. Pegue duas cartas
- 2. Compare as cartas
- 3. Fique com a carta menor
- 4. Descarte a carta maior
- **5. Pegue outra carta**
- **6.** Repita o passo 2 até **acabar as cartas**

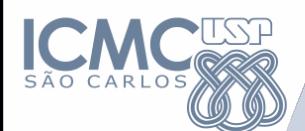

#### Declare menorCarta, c1, c2

SE  $(c1 < c2)$  ENTAO menorCarta  $\leftarrow$  c1 SENAO menorCarta  $\leftarrow$  c2 FIMSE

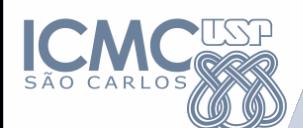

## Declare menorCarta, c1, c2 **vCartas[10] //suponha que já existe // um vetor de cartas**  $SE$  ( $c1 < c2$ ) ENTAO menorCarta  $\leftarrow$  c1 SENAO menorCarta  $\leftarrow$  c2 **FIMSE**

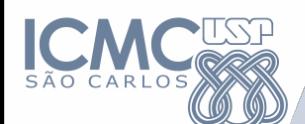

### Declare menorCarta, c2 vCartas[10]

**menorCarta** ← vCartas[i] **c2 ←vCartas[i+1]** SE (menorCarta > c2) ENTAO menorCarta  $\leftarrow$  c2 **FIMSE** 

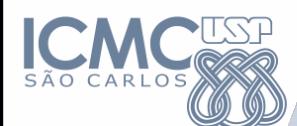

Declare menorCarta, c2 vCartas[10]

menorCarta ← vCartas[0] **PARA i ← 1 até 9 PASSO 1 FAÇA** c2 ←vCartas[i] SE (menorCarta > c2) menorCarta  $\leftarrow$  c2 **FIMPARA**

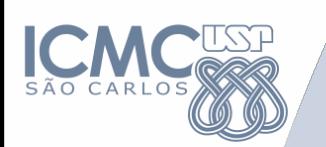

# Isso é uma Estrutura de Repetição

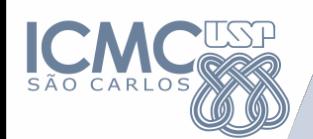

### **Representação de Algoritmos**

- Declaração de variáveis:
	- DECLARE
- Leitura/Escrita
	- Leitura de dados: LEIA
	- Escrita de dados: IMPRIMA
- Estrutura Condicional
	- Simples: SE-ENTAO
	- Composta: SE-ENTAO-SENAO
- **Estrutura de Repetição**
	- **PARA**
	- **ENQUANTO**
	- **REPITA**

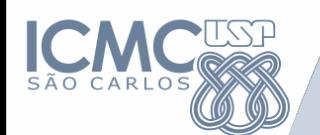

#### **Estrutura de Repetição**

- Uma estrutura de repetição é utilizada quando um comando ou um bloco de comandos deve ser repetido.
- A quantidade de repetições pode ser fixa ou pode depender de uma determinada condição.
- O teste da condição pode ocorrer no início ou no final da estrutura de repetição.

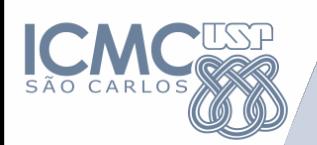

- Três tipos de estruturas serão consideradas na elaboração de Algoritmos:
	- **Estrutura PARA**
	- **Estrutura ENQUANTO**
	- **Estrutura REPITA**

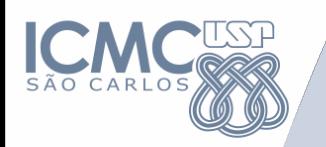

#### **Estrutura de Repetição: PARA**

#### // Pseudocódigo

....

#### **PARA** i ← *valorInicial* **ATÉ** *valorFinal* **PASSO** x **FAÇA**

Instrução\_1 Instrução\_2

Instrução\_n

**FIMPARA**

//Linguagem C: **for**  $(i =$  *valor\_inicial*; *valor\_final*; *valor\_incremento***) {** //Instrução\_1 //Instrução\_2 //.... //Instrução\_n **}** //exemplo: for (**i=1**; **i<=10**; **i++**){ //Instrução\_n }

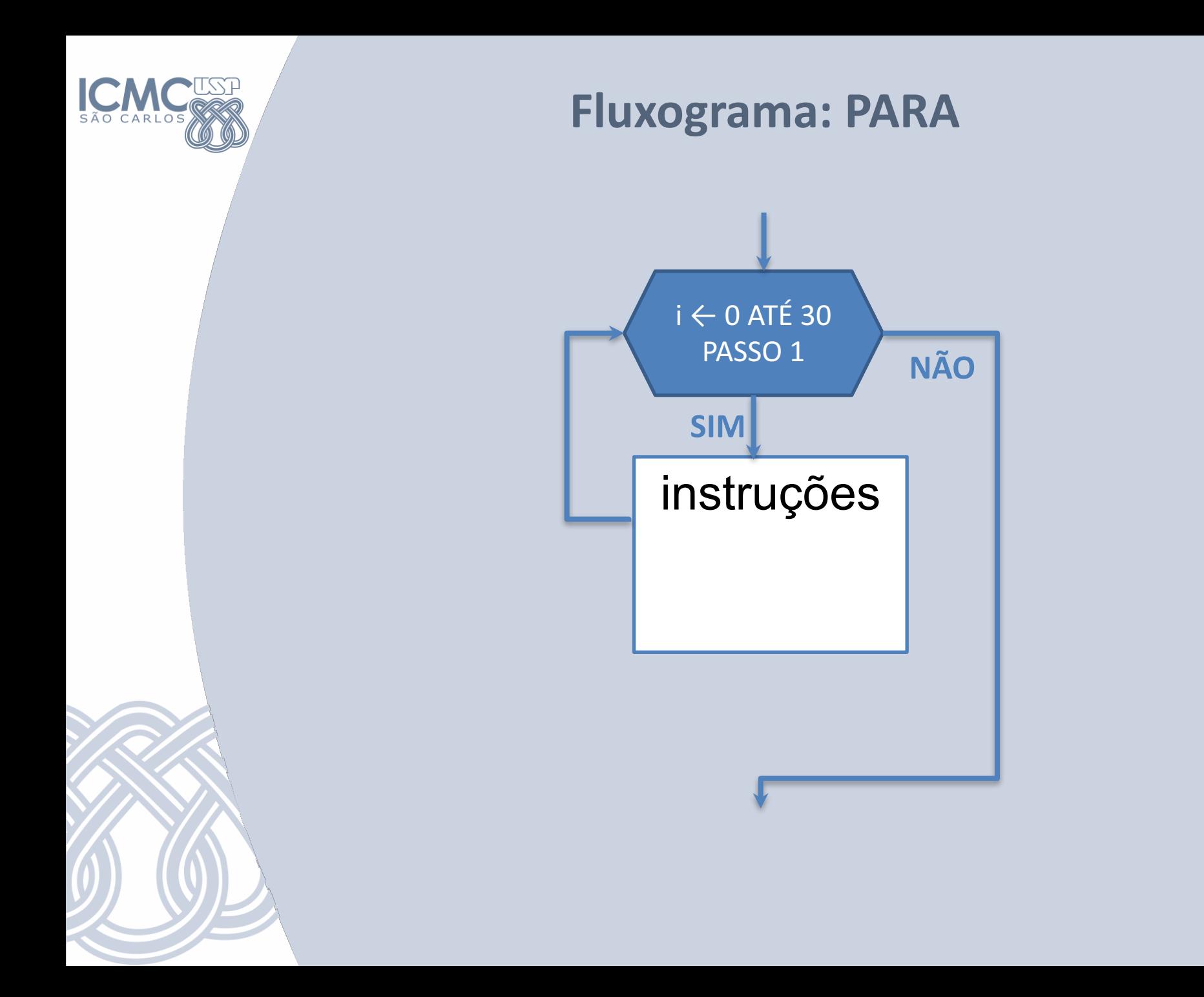

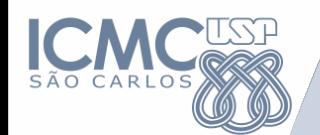

- Normalmente utilizada quando é conhecido o número de repetições.
- A variável i é utilizada como controle, variando do valor inicial até valor final.
- O valor do incremento pode ser determinado PARA i ← valor\_inicial ATÉ valor final PASSO x FAÇA

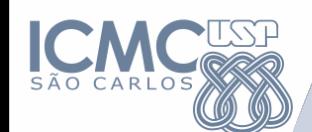

**Estrutura de Repetição: PARA** 

• Exemplos: PARA i ← 1 ATÉ 10 PASSO 1 FAÇA ESCREVA i FIMPARA Saída: 1, 2, 3, 4, 5, 6, 7, 8, 9, 10  $PARA$  i  $\leftarrow$  10 ATÉ 5 PASSO -1 FAÇA ESCREVA i FIMPARA Saída: 10, 9, 8, 7, 6, 5

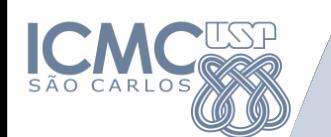

#### **Exercícios**

- 1. Faça um algoritmo que exiba na tela uma contagem de 0 até 30, exibindo apenas os múltiplos de 3.
- 2. Faça um algoritmo que leia um conjunto de 10 valores, armazenando em um vetor. Uma vez lidos os valores, exibir na ordem inversa em que foram lidos os dados, ou seja, o último dado a ser exibido na tela deve ser o primeiro que foi lido.